## **Oracle Applications System Administrator Guide**

Right here, we have countless ebook **orade applications system administrator guide** and collections to check out. We additionally come up with the money for variant types and along with type of the books, fiction, history,

As this oracle applications system administrator guide, it ends taking place subconscious one of the favored ebook oracle applications system administrator guide collections that we have. This is why you remain in the best Oracle Applications System Administrator R12 oracle applications system administrator Function Security

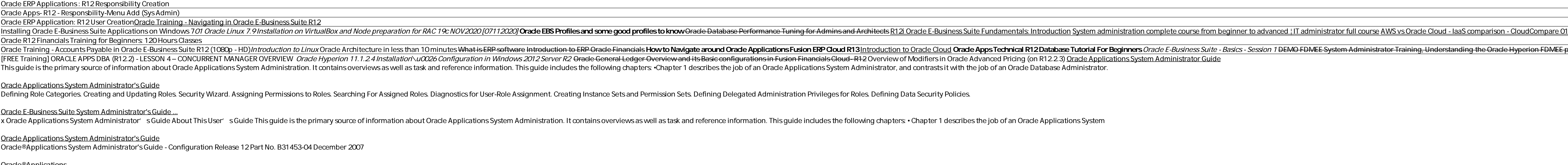

### <u>Oracle®Applications</u>

Oracle Applications System Administrator's Guide - Maintenance, Release 12 Part No. B31454-03 Oracle welcomes customers' comments and suggestions on the quality and usefulness of this document. Your feedback is important,

# **Oracle®Applications**

Welcome to Release 11i of the Oracle Applications System Administrator' s Guide - Maintenance. This guide assumes you have a working knowledge of the principles and customary practices of your business area. If you have ne System Administrator' s Guide - Maintenance Release 11i

R12.2 Oracle Applications System Administrator Fundamentals Oracle Applications 11.5.10.2+ Online Documentation Library: Download (880.9 MB) This is a "virtual" Applications documentation library. It is the 11.5.10 documents revised or released since the creation of the original 11

Oracle Application System Administration Guide | Oracle ... Oracle Financials System Administrator. Solve intricate network and systems issues down to the bit level and up to the application layer. Deep understanding of Oracle application technology landscape.

Oracle Application System Administrator Jobs, Employment ... This includes managing security, managing concurrent processing, monitoring your system using Oracle Applications Manager, SOA and web services for system administration, and other related topics.Learn To:Set up and admini

Oracle Applications Training and Certification | Oracle ... Oracle offers a comprehensive and fully integrated stack of cloud applications and platform services.

Oracle's E-Business Suite Human Capital Management enables organizations to architect a global foundation for HR data and improved business processes. The book starts by introducing Oracle Application S, job groups, and ot are a fully functional As maintaining personal information, identifying assignments, managing assignments of personnel, changing assignment or employee. By the end of this book, you will have a thorough knowledge of implem

Master the Configuration and Administration of Oracle WebLogic Server 11g Oversee a robust, highly available environment for your mission-critical application Sure Administration Console feature, employ command-line and sc nonerate reliable backups. Troubleshooting, tuning, and security procedures are also covered in this comprehensive resource. Install Oracle WebLogic Server to manage and monitor domains, servers, clusters, custom networks, applications, Enterprise JavaBeans, and Java EE modules Improve scalability and reliability using Oracle WebLogic Server clusters Monitor servers, tune the Java Virtual Machine, maximize throughput, and optimize performanc

nocedures, demonstration and the Oracle®Solaris 11 System Administration covers every skill required to effectively install and administer the Oracle®Solaris 11 and administer the Oracle®Solaris 11.1 operating system in pr This guide covers every new 120-821 exam topic in detail and also covers many 120-822 exam topics. Calkins also reviews the changes Mat system and IPS repositories Understand, customize, and troubleshoot SPARC and x86 boot (including coverage of ILOM, OpenBoot, and GRUB 2) Administer and create services through the services through the services through the service management facility (SMF) Configure and administer zones, migrate, contain, an profiles and grant special privileges Manage and monitor system process scheduler (including FSS process schedulers and proc tools) Configure Solaris network services, including Reactive and Networking and network services

Oracle E-Business Suite System Administrator's Guide ...

The Role of the System Administrator (Oracle HRMS Help)

Oracle Applications User's Guide

### Oracle Applications Releases 11i and 12

This Oracle Linux System Administration training helps you develop a range of skills, including installation, using the Unbreakable Enterprise Kernel and configuring Linux services. Prepare the system for the Oracle Databa

Oracle Linux Administration Training and Certification ... Oracle Application System Administration Guide 444182 Sep 7, 2005 4:22 AM Hi, where can I download Oracle Application System Administration Guide ?

an Oracle SOA Suite 12c administrator needs to hit the ground running About This Book Understand core administrative tasks such as deployments, purging, startup and shutdown, configuration, and backup and experienced admin well as Oracle WebLogic Server and Oracle Database administrators interested in diving into the product. What You Will Learn Navigate Oracle SOA Suite 12c infrastructure Set up backups, recovery, and high availability In D the market today that is used for building applications based on service-oriented architecture. With the vast number of features and capabilities that Oracle SOA Suite 12c Administration. Oracle SOA Suite 12c has to offer and more. Style and shutdown, configuration, shutdown, configuration specifics, detailing the what, why, and how of all the administration-related activities such Such Such as deployments, purging, startup and shutdown, co by-step approach and offers tips, instructions, and examples that you can easily follow and execute.

note are school of the net or the mail and implement a robust Oracle E-Business Suite system using the new release, EBS 12.2. This hands-on, real-world guide explains the new release. EBS 12.2. This hands-on, real-world gu node onfigurations, the logic and metallor metalor in the logic and methodology used in EBS patching, and cloning of EBS patching, and cloning of EBS single-node and the underlying technology stack components br/ill Instal and tune Oracle EBS parameter in simple and complex configurations/illiGency and data scientists looking to integrate the most successful big data open stack architecture and how to choose the correct technology in every l

"Installing, Upgrading and Maintaining Oracle E-Business Suite Applications Release 11.5.10+" is OnCallDBA and Solution Beacon's latest collaboration. Topics include Release 11i, Naintaining Release 11i, Naintaining Releas Sharpe and Faun deHenry, this book covers Oracle10g and E-Business Release 11.5.10+

Publisher's Note: Products purchased from Third Party sellers are not guaranteed by the publisher for quality, authenticity, authenticity, or access to any online entitlements included with the product. From the exclusive

Best Practices for Oracle WebLogic Server 12c Configuration and Administration Maintation Maintain a high-performance enterprise application framework using the detailed information s, and clusters, deploy applications, an are thoroughly covered in this Oracle Press guide. Install Oracle WebLogic Server 12c or perform an upgrade Manage domains, server instances, networks, and wirtual hosts Work Managers Configure Oracle Servers and migrate s authenticate and authorize users Allocate memory, optimize throughput, and tune the Java Virtual Machine

Copyright code : 3206cf76109897abb322b51d823b22de

Oracle E-Business Suite System Administrator's Guide - Security describes security concepts, setup tasks, and maintenance tasks done in the following areas: Oracle User Management Function Security in Oracle Application Ob

An Oracle Database Administrator or DBA administers the data the various applications enter, update, delete, and use for company business. Ideally the system administrator role is clearly defined with a specific set of pra

Oracle Applications User' s Guide. This user' s quide includes the information you need to work with Oracle Applications effectively. It contains detailed information about ... toolbar, or from a URL provided by your syste

This course is for customers implementing R12, R12.1 and R12.2. In this intensive course, you'll learn the concepts and functions that are critical to the System Administrator role. This includes managing security, managin

E process Oracle R12 - Menu Creation - Arabic Version The ONE Book that Every Linux Sysadmin Should Have